## **MINISTÈRE** DE L'ÉDUCATION **NATIONALE ET DE LA JEUNESSE**

Liberté Égalité

## ADAGE

Application dédiée à la généralisation de l'EAC PAR UN APPEL À PROJETS INSCRIPTION OU CANDIDATURE

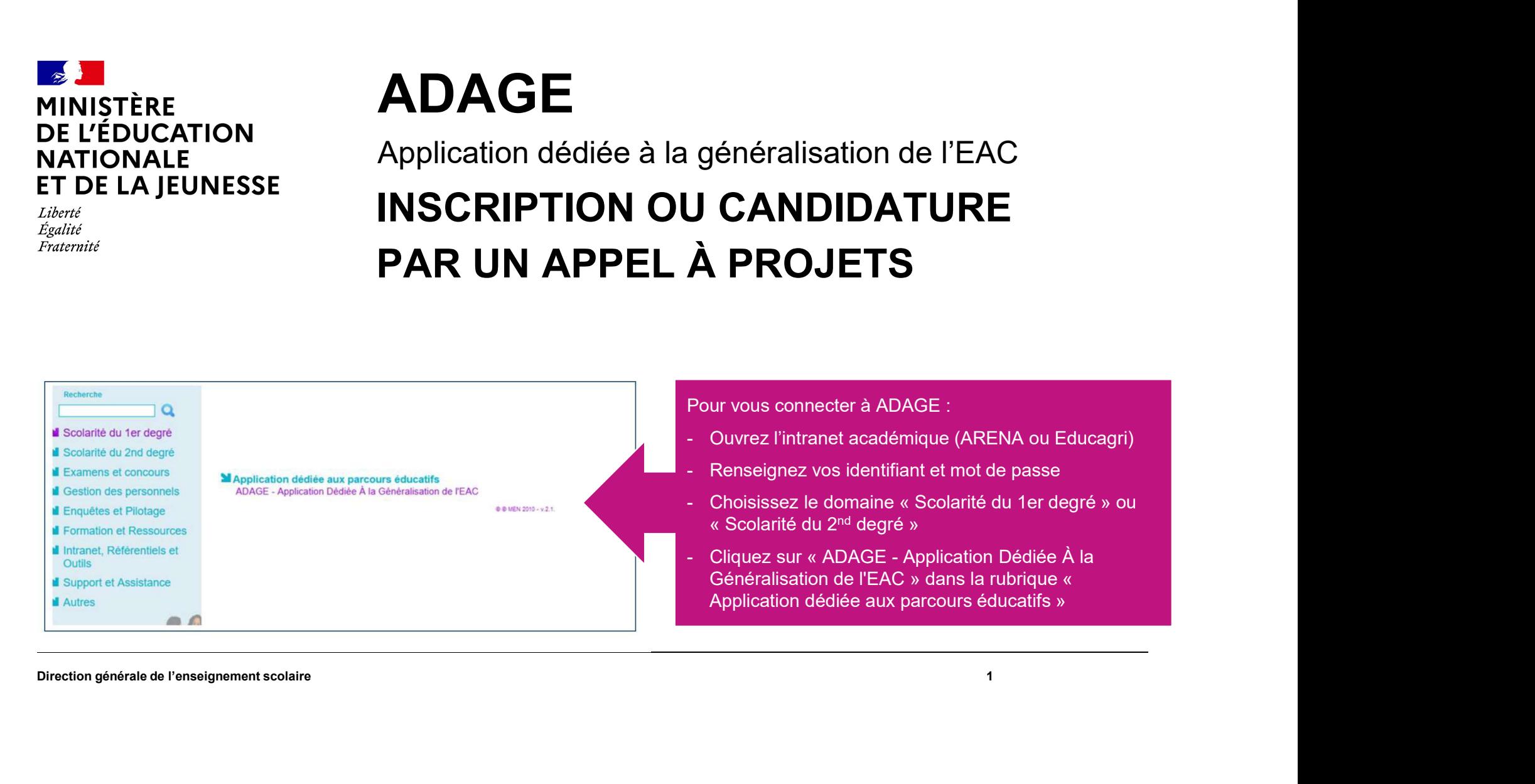

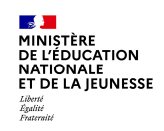

Prérequis : se connecter avec le profil « Rédacteur de projet »: ce profil est attribué par le circeteur d'école ou l'IEN de circonscription, et par le chef d'établissement.<br>directeur d'école ou l'IEN de circonscription, e directeur d'école ou l'IEN de circonscription, et par le chef d'établissement. Prérequis : se connecter avec le profil « Rédacteur de projet »: ce profil est attribué par le directeur d'école ou l'IEN de circonscription, et par le chef d'établissement.<br>Vidéo tutoriel : https://www.dailymotion.com/vid

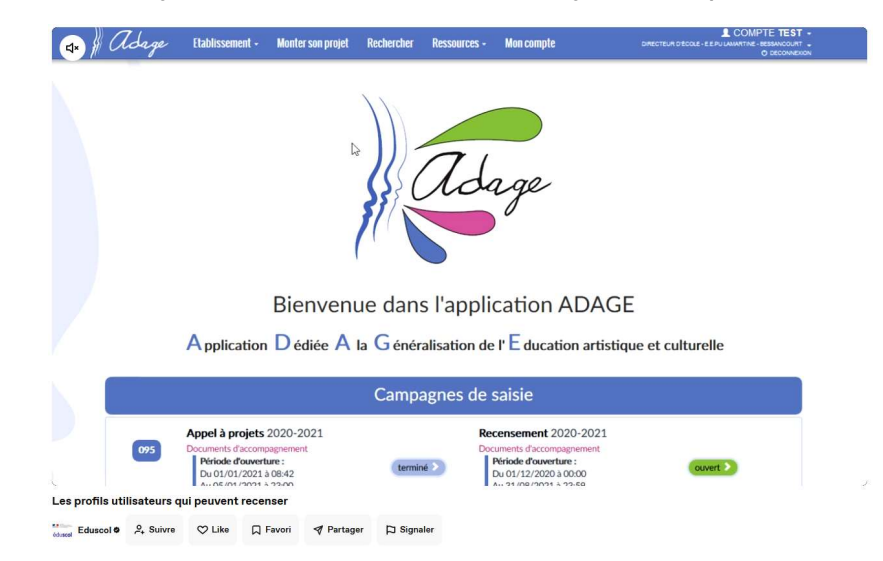

Direction générale de l'enseignement scolaire

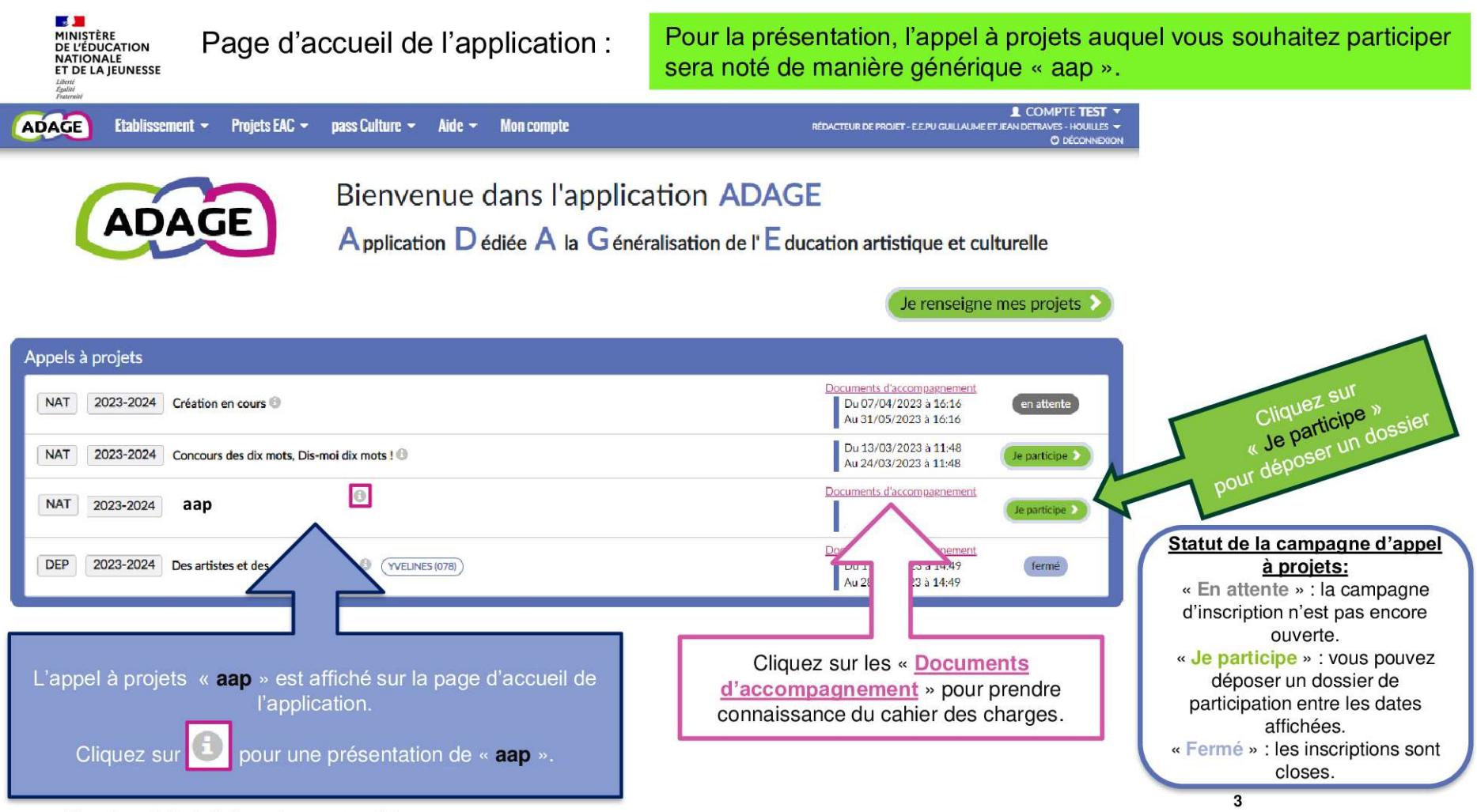

Direction générale de l'enseignement scolaire

 $\begin{tabular}{l} \hline \textbf{g} & \textbf{I} \\ \hline \textbf{MINISTR} \\ \textbf{DE } \textbf{L'ÉDUCATION} \\ \textbf{NATIONALE} \\ \textbf{FIDELA JEUNESSE} \\ \textit{Left} \\ \textit{Right} \\ \textit{Right} \\ \textit{Right} \\ \textit{Right} \\ \textit{Right} \end{tabular}$ 

Renseignez le formulaire qui s'est ouvert après que vous avez cliqué sur « Je participe ».

Ce formulaire est enregistré et vous pourrez le compléter ou le modifier jusqu'à la date de fermeture du dépôt des dossiers.

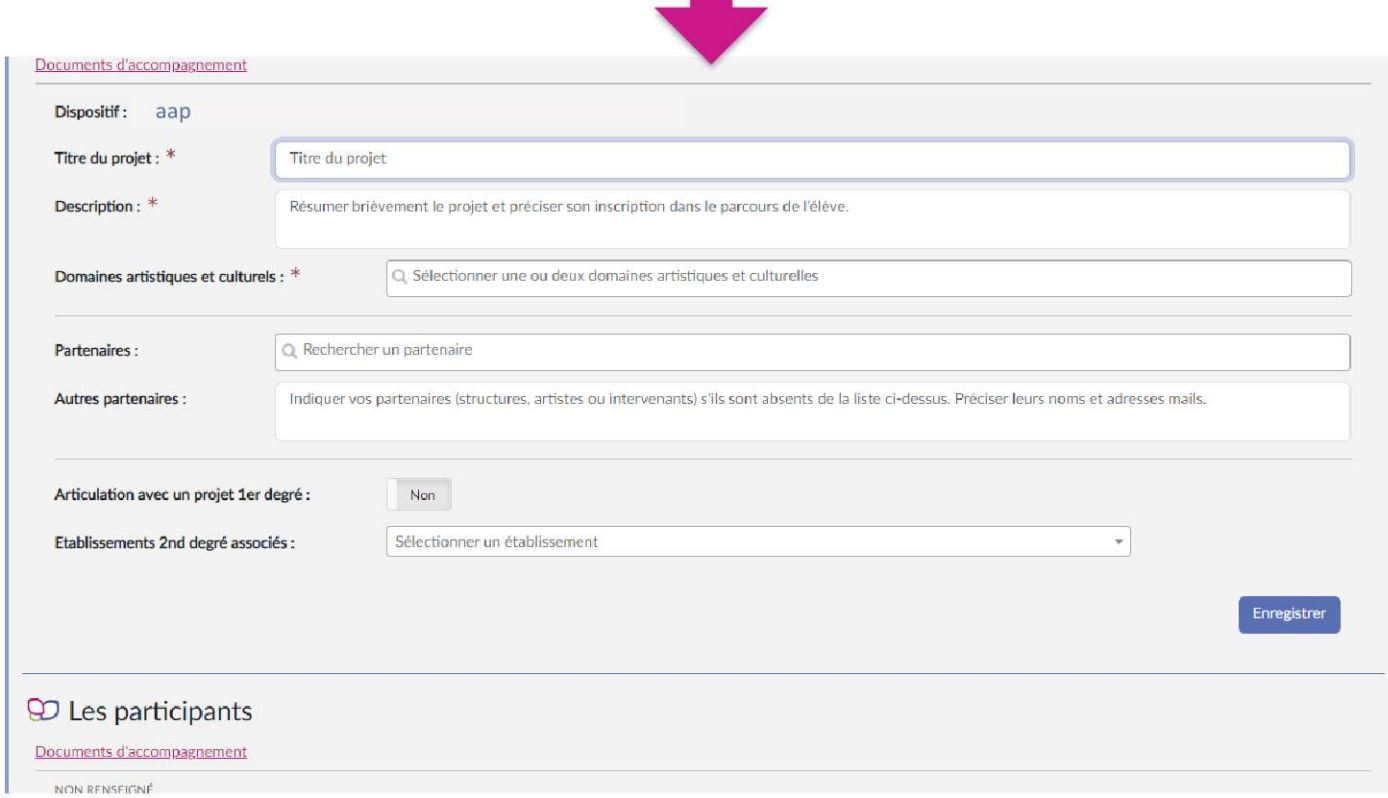

Direction générale de l'enseignement scolaire

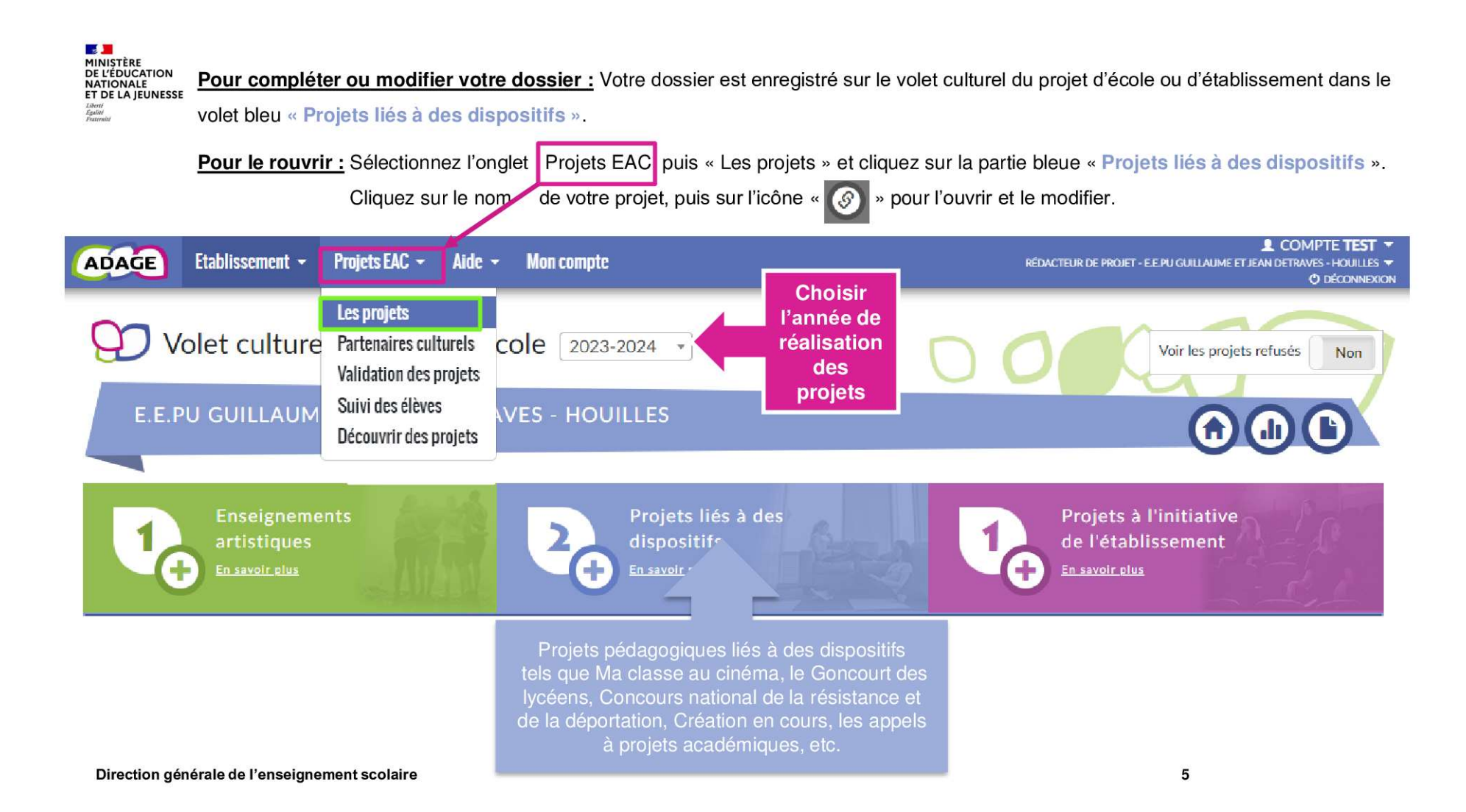

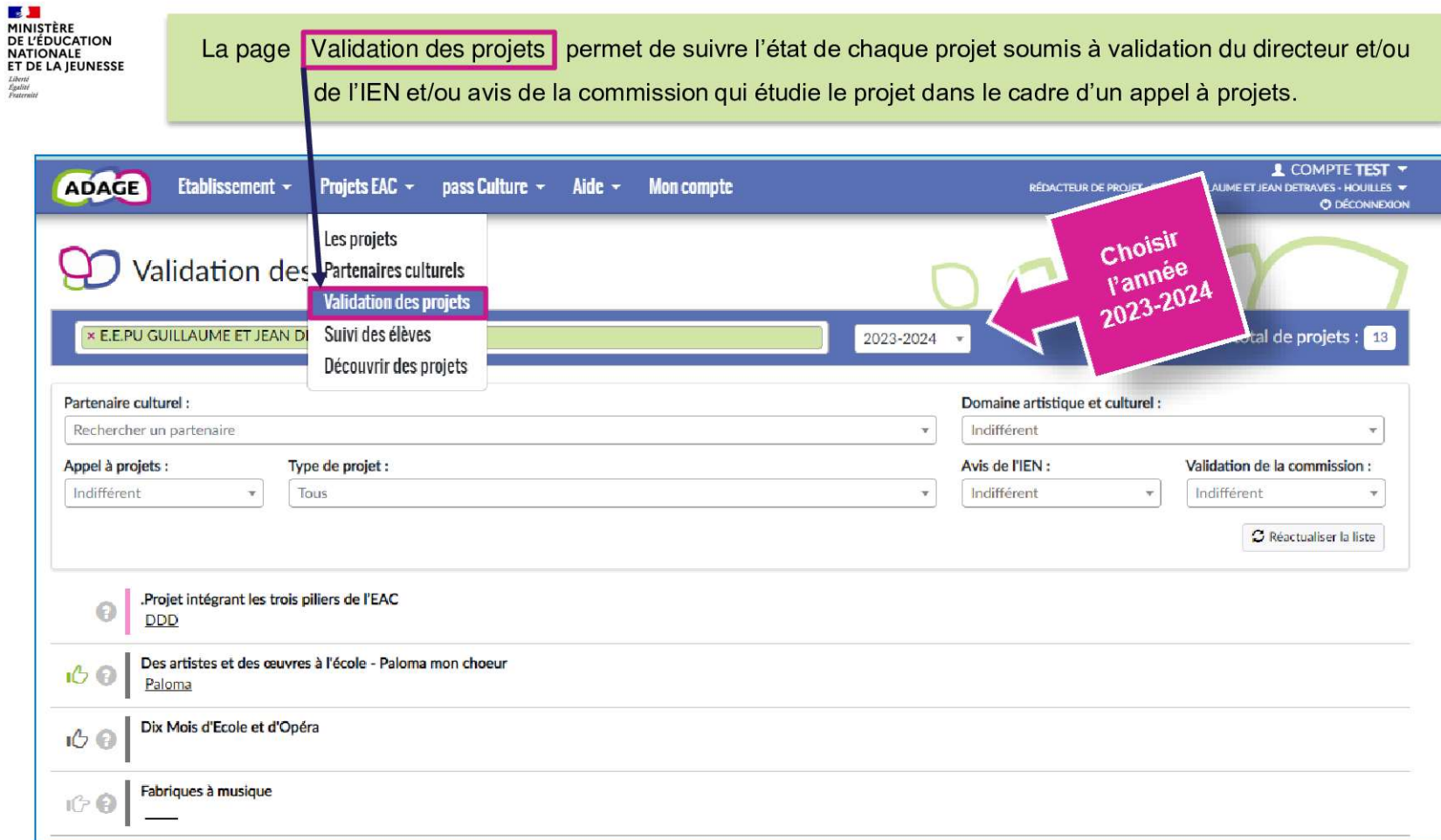

Direction générale de l'enseignement scolaire